# Data Backup & Recovery

## **Backup and Recovery Needs**

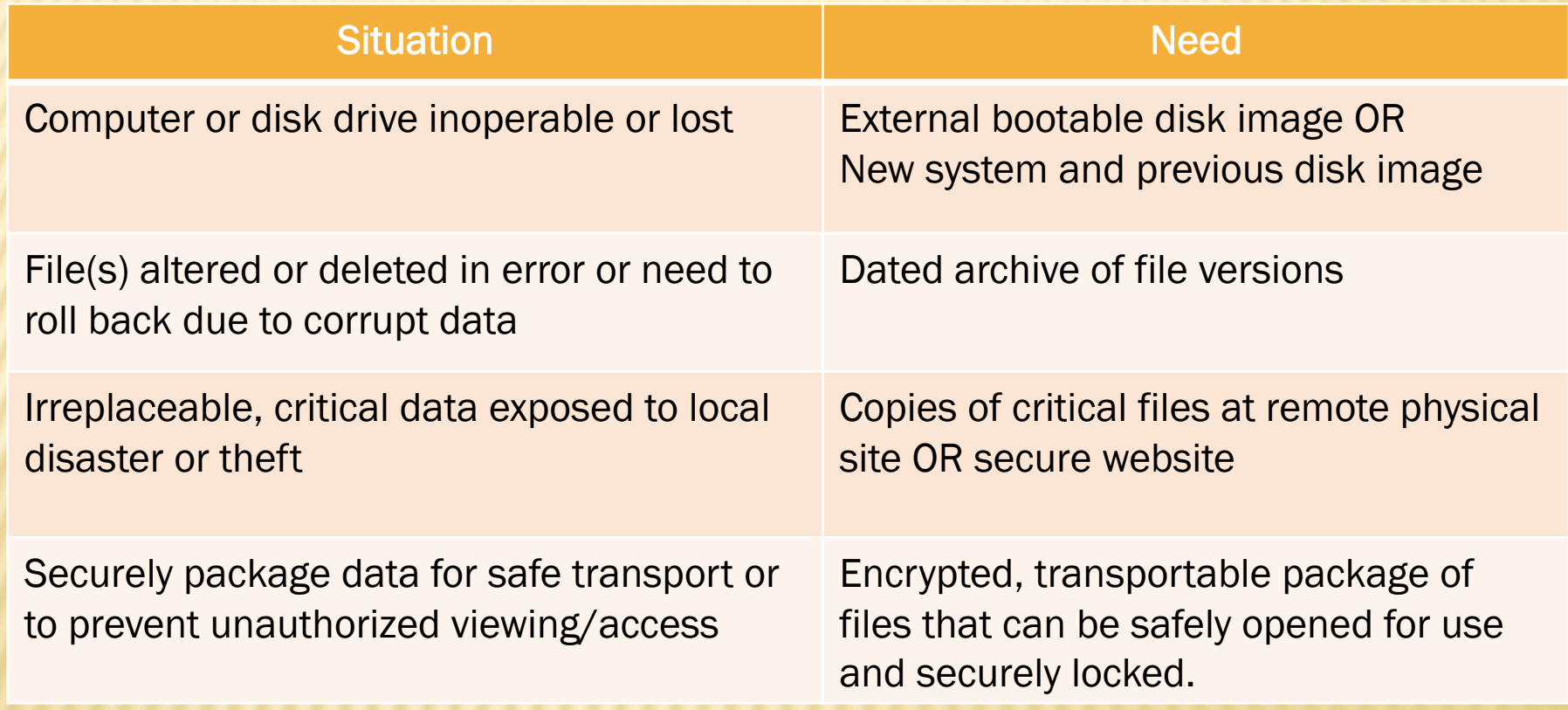

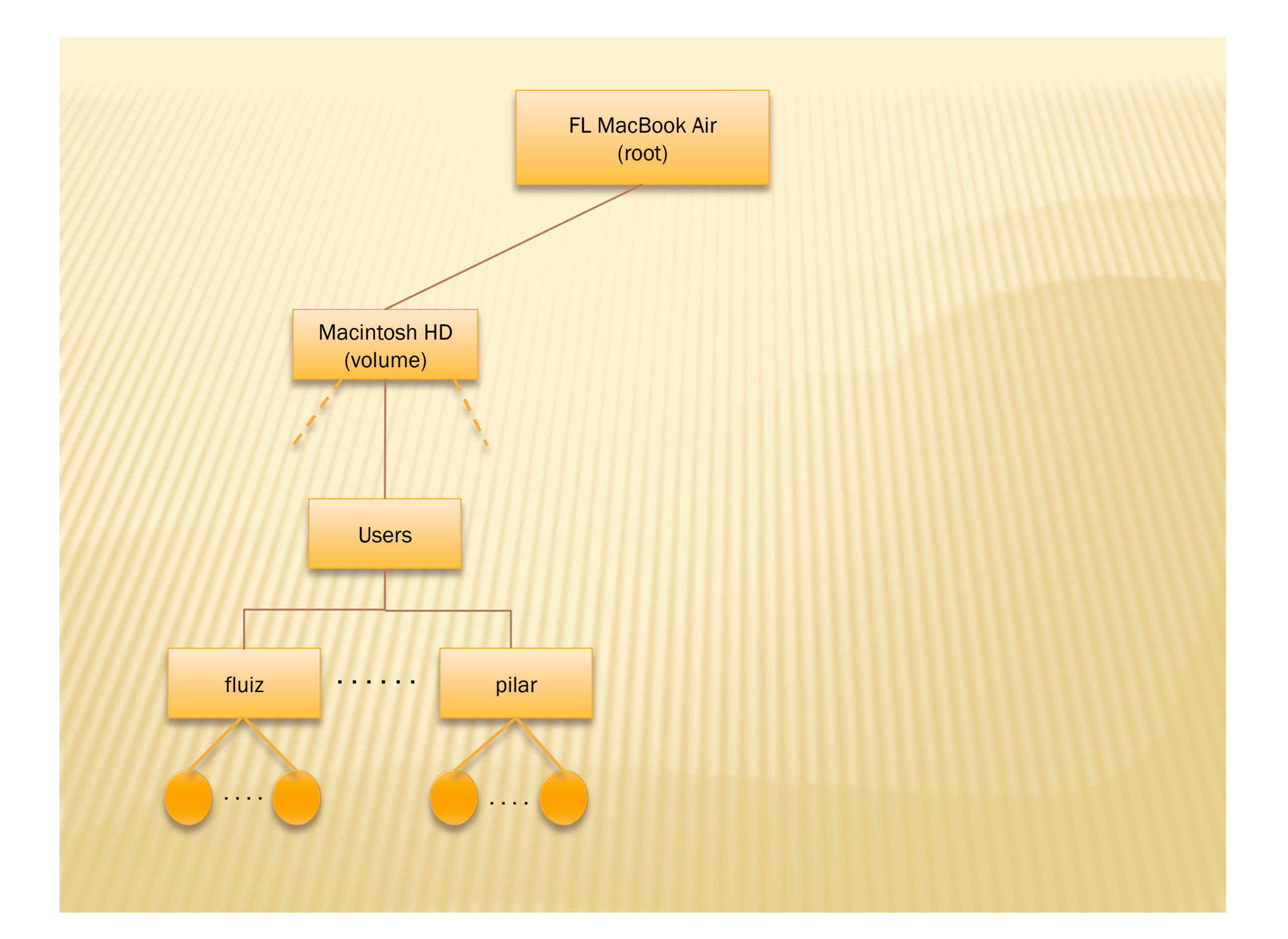

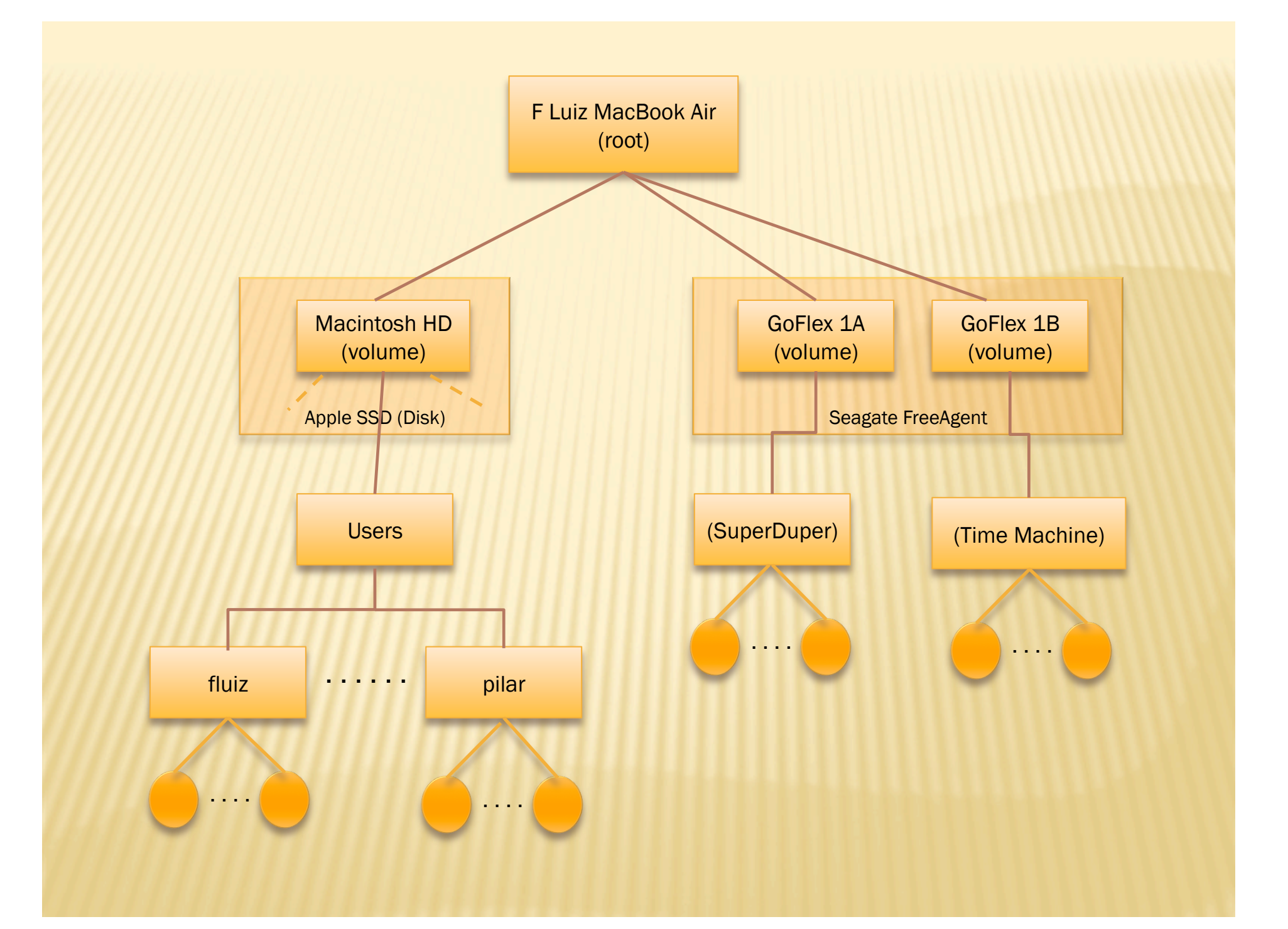

# **DEFINITIONS**

- Physical hard disk or device are containers
- Hard disks can be partitioned into separate named spaces
- ◆ When a disk or partition or external device is "mounted" it becomes a "volume"
- ◆ Volumes are named and shown in Finder as the logical container for folders and files
- Backup schemes work on any or all of the above

#### **SuperDuper**

- Makes image of entire system volume or user directory on external drive for recovery or transport.
- Makes bootable disk if whole system directory is copied, usable as alternate startup disk, i.e. does not require system CD or removable media to boot from.
- Requires dedicated external drive or partition, at least the size of normal system volume.
- ◆ Will erase backup drive (partition) before copying to it or will copy only changed files to existing backup.

#### **Uses for SuperDuper**

- ◆ Recovery of entire system due to disk or system crash or loss.
- ◆ Backing up entire system before major update.
	- Transferring user files to new or different system or disk
- ◆ Restoring selected files from Super Duper created volume.
	- Alternate startup disk when tinkering with main system startup disk using Disk Utility (which doesn't let you modify your current startup disk.)

#### **Time Machine**

- Periodically copies directory and files to an external drive.
- Maintains images of directory and files in a time sequence. Displays this time sequence as cascaded Finder windows which can be used to restore from the past.
- Keeps hourly backups for past 24 hours, daily backups for past month, weekly backups for all previous months
- Can be set to backup all files or exclude system files (does not backup external volumes or mounted media)
- After first backup, only changed files are copied and merged into cascaded view.
- Can be used to restore individual files or complete system, needs a boot CD, or Recovery disk (Lion) to restore system

#### **Uses for Time Machine**

 Automatically make hourly backups as you work ◆ Reach back to conveniently restore previous versions of files

◆ Reach back to recover a deleted file

◆ Recover system and files after a disk or system failure. Requires Lion Recovery partition or 10.6 installation CD.

# **DROPBOX**

- Keeps copies of your folders/files remotely at Dropbox sites located over the internet. Files are synchronized across your registered computers. Requires Dropbox account.
- A Dropbox service is installed on each client computer which creates a Dropbox folder in which all managed folders and files must reside.
- Any change to the Dropbox folder is automatically reflected in the Dropbox server on the Internet and copied to all registered computers. Each change is time-stamped and added to the archive of previous versions.
- Applications use most current version of files on local computer, files at Dropbox site are only stored and not active.
- The Dropbox account can be accessed with a browser for settings and to view and manage versions of files. Back-dated versions can be restored, replacing the current versions.
- Folders can be shared with other specified Dropbox users, designating read/write capabilities. Web link can be made for viewing and download.

## **Uses for Dropbox**

- ◆ Store critical files off-premises for security and disaster recovery
	- Synchronize user files between multiple computers automatically, no loss due to single failure
	- Recover individual folders and files (cannot recover file system), go back to previous versions of files
	- Share files with people who are not co-located
	- Work on a project from more than one place/computer without moving files
	- Not a scheduled online backup program, see: www.thetop10bestonlinebackup.com

#### **Encrypted Disk Image**

- A package of files that can be mounted as a separate volume, i.e. appears in Finder as another volume. Can reside on system disk or removable media.
- Created with Disk Utility as fixed size (.dmg) or variable size (.sparseimage).
- Can be encrypted when created which makes a secure, transportable package whose contents are not visible until mounted with password
- Appears as another file to Finder but must be mounted to view and use contained files, similar to a downloaded application package.
- Appears as a separate volume when mounted and can be copied as a package to another disk or removable media, retaining encryption properties.
- Provides more granularity for encryption than File Vault which encrypts entire user directory.

#### Uses for disk image (.dmg)

- ◆ Self consistent package for portability
- ◆ Encrypted package on computer, safe from prying eyes
	- Secure, encrypted package for transport and remote storage
	- Caution: Time Machine, Dropbox and other backup programs will only backup un-mounted (closed) disk image volumes, change in single file causes entire package to be backed up.

## **Backup and Recovery Needs**

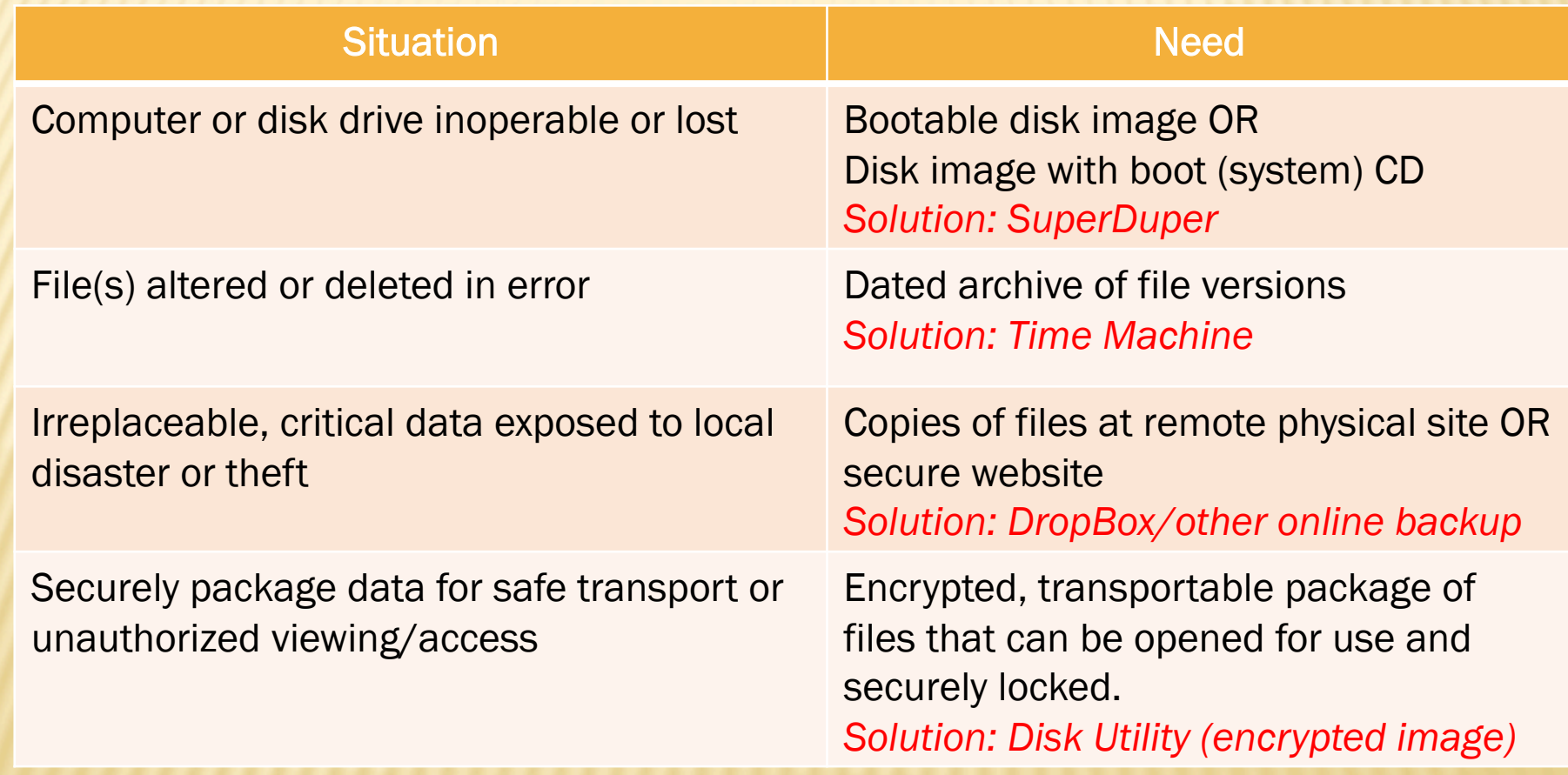